### **More on Variables Strings Data Types**

**CS 8: Introduction to Computer Science, Spring 2019** Lecture #3

> Ziad Matni, Ph.D. Dept. of Computer Science, UCSB

# Administrative

- Hw01 due today
- $\cdot$  Hw02 due next week
- Lab01 due on Sunday by midnight  $(11:59 \text{ pm})$  on **Gradescope**!
- Python IDLE
- Gradescope invites
- Linux workshop

## Linux Workshop?

• Gauging interest in this?

A/9/19 **Matri, CS8, Sp19** 3

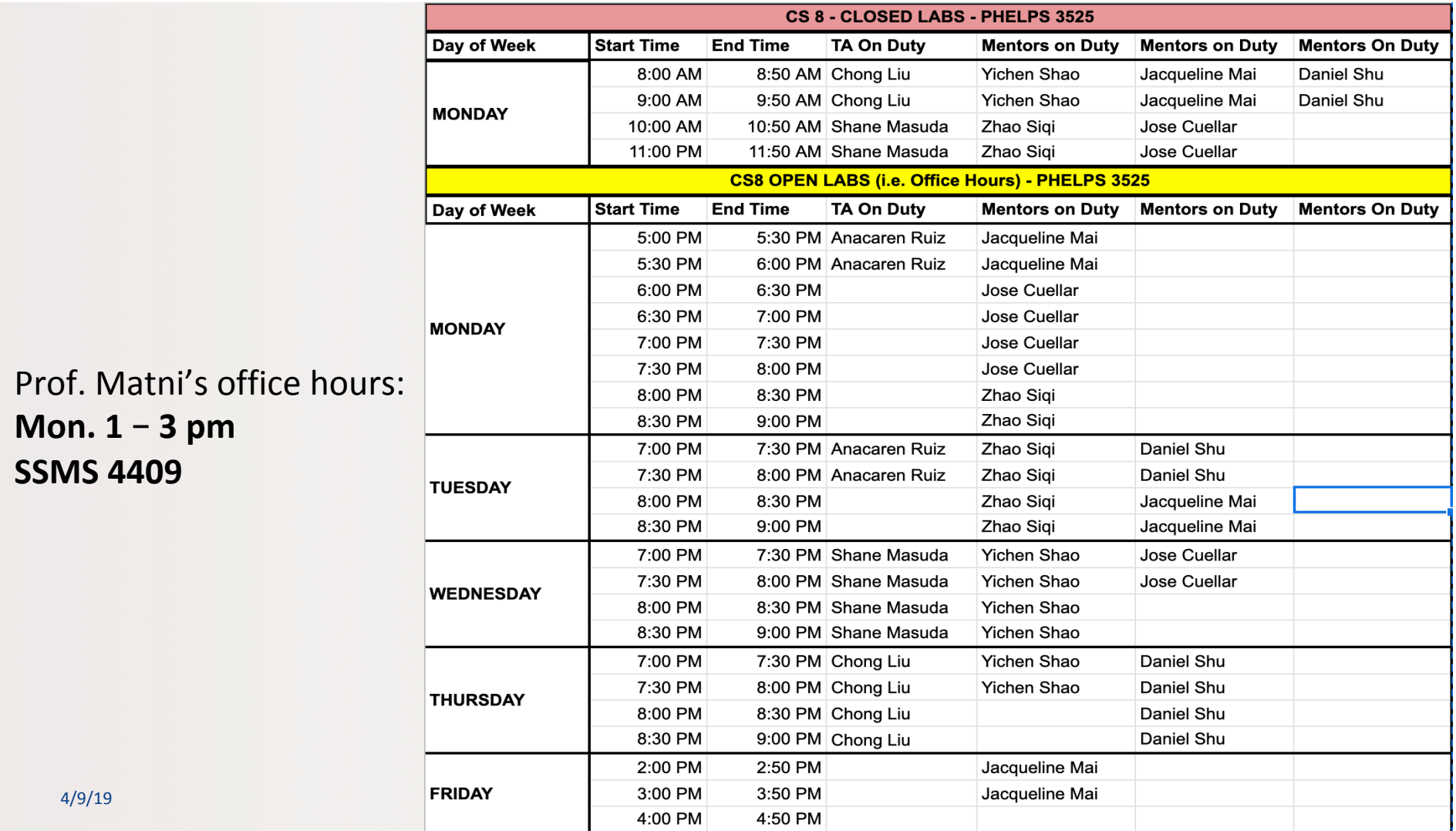

# Homework Etiquette

- Print the PDF for the homework **double sided.**
- Use **dark ink.**
- Write your name **CLEARLY.**
- Do not staple your homework.
- Write your name on each page.
- Do not fold, cut or rip your assignment.
- Keep the homework stack neat.

A/9/19 Matni, CS8, Sp19 5 5

## Lecture Outline

- Variables in Python
- Strings & Operations on Strings
- Intro to Lists & Tuple

#### **Yellow Band = Class Demonstration! ©**

A/9/19 **Matri, CS8, Sp19** 6

# All Data in Python Has a **type**()

- But you can change its type
	- *Implicitly*, example:  $x = 5$  at first and then making  $x =$  "hello"
	- $-$  *Explicitly*, by forcing the type
- Introducing the built-in function *type()*

4/9/19 Matni, CS8, Sp19 7

## More on "Type Casting"

• Let's try these out on IDLE and explain them:

>>> int(4.2) >>> int (True) >>> int (False) >>> float(False) >>> float ( true ) >>> float (4) / 5 >>> str ( 42 ) >>> int ("42") 

A/9/19 **Matri, CS8, Sp19** 8

### Variable Names in Python

#### **3** simple rules for choosing names:

- Can ONLY have **letters**, **digits**, and (underscores)
- Must NOT *begin with* a digit or non-alphabet character (except underscore) **2Good2BTrue**
- Cannot use Python reserved **keywords**
	- $-$  Example: **def**, **int**, **False**, **True**, **print**, etc...

4/9/19 Matni, CS8, Sp19 9 

**UserName**

 $\odot$ 

 $\odot$ 

**Age1**

**Age2** 

**\_Deviation** 

**\$\$MaMoney!!**

**<0\_0> #YOLO**

#### Variable Names in Python: Other Conventions

- Choose brief, but *meaningful* names
- Most programmers prefer lower case use (Example: **total** vs. **TOTAL**)
- **•** Use either "camel case" or underscore to separate words
	- $-$  Camel Case is using capital letters to separate words, like **NumOfCats**
	- $-$  Underscoring is using underscores to separate words, like **num** of cats
	- $-$  **Be consistent**: use one or the other throughout your program
- All the above applies to function names, module names, etc...

# **Objects**

- An *object* in Python is anything that has:  $(1)$  an identity or name  $(2)$  a type  $(3)$  a value
- Example:  $pi = 3.14159$ 
	- Name: pi
	- Type: floating point
	- $-$  Value:  $3.14159$

4/9/19 Matni, CS8, Sp19 11

### Demo

Let's try this code out  $-$  what do you think it'll do?

```
pi = 3.14159radian_angle = 0.7853975
degree_angle	=	radian_angle*180/pi	
print(degree_angle)
```
Let's try it out!

## The Equals Operators

#### **= == != Assign it to Is it equal to? Is it not equal to?**

# The Equals Operators

 $bebe = 22$ The *int* variable **bebe** now has the value 22 (i.e. it is *assigned* the value 22)

A statement that has a Boolean answer:

**bebe** == 22 Is **bebe** equal to 22? The answer is yes, in other words, the answer is Boolean True. *Note that bebe is not changed – it's still 22* 

#### **bebe != 22** Is bebe not equal to 22? The answer is **False**. Again, **bebe** is unchanged.

#### *Let's try it out!* **CONFIDENTIAL CONSTRANS IN THE CONSTRANS IN THE CONSTRANS IN THE CONSTRANS IN THE CONSTRANS IN THE CONSTRANS IN THE CONSTRANS IN THE CONSTRANS IN THE CONSTRANS IN THE CONSTRANS IN THE CONSTRANT OF THE**

### Assignment vs. Comparison

#### What happens when I do this?

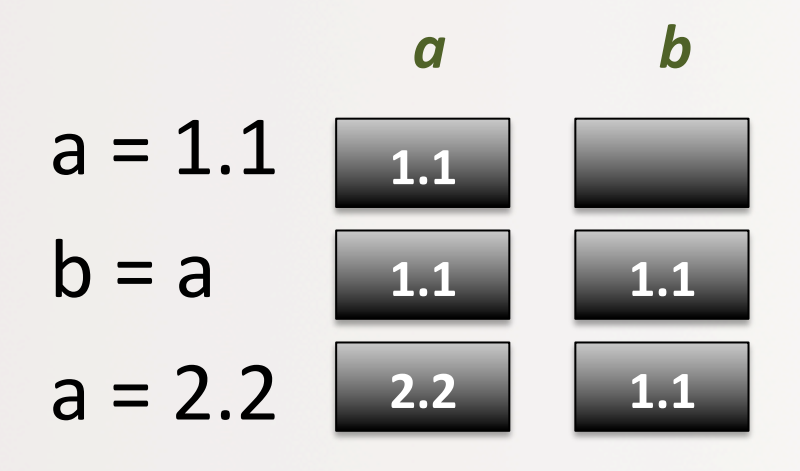

A/9/19 Matni, CS8, Sp19 15

### Assignment vs. Comparison

#### What happens when I do this?

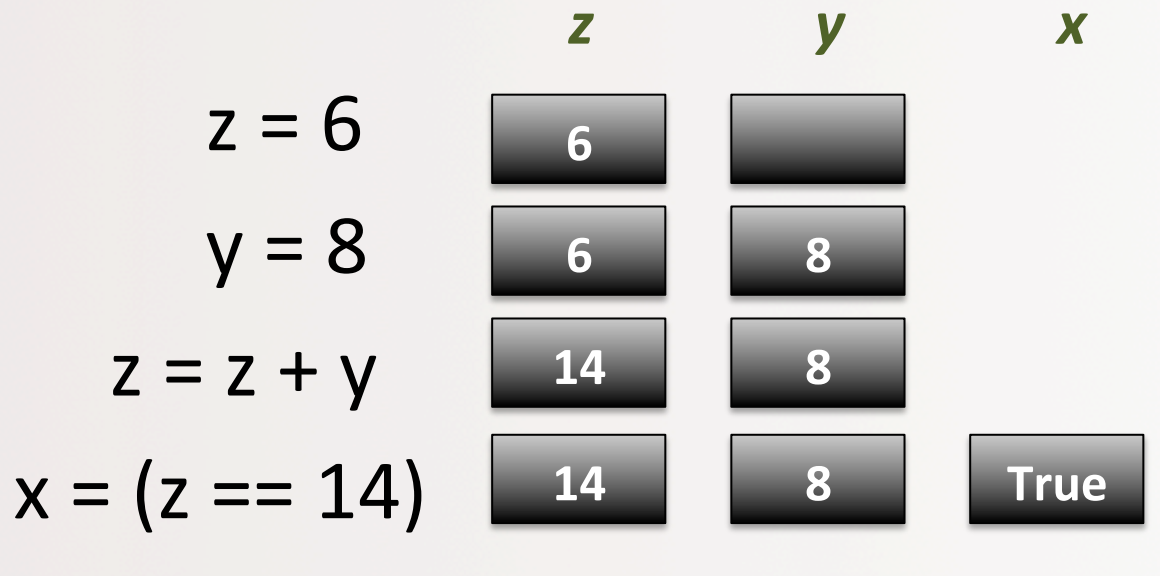

A/9/19 **Matri, CS8, Sp19 Matri, CS8, Sp19 Matri**, CS8, Sp19 **16** 

### Assignment vs. Comparison

#### What happens when I do this?

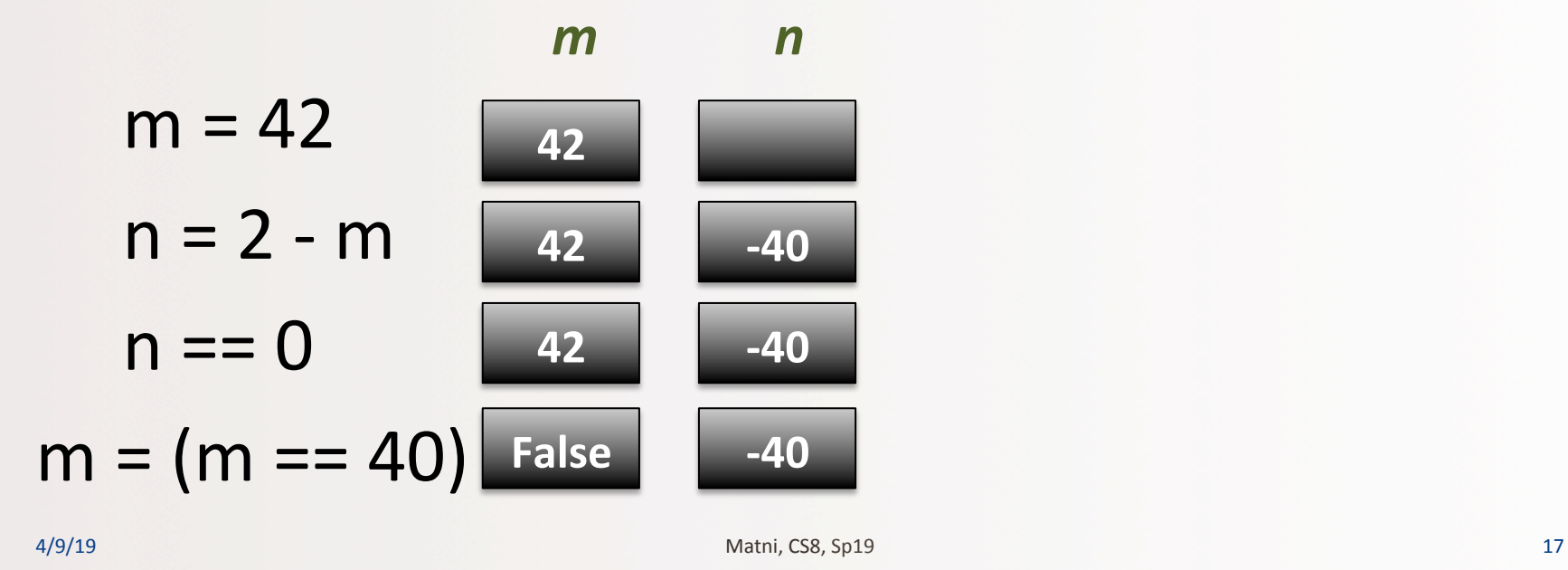

## Input and Output

- We'll make use of 2 built-in functions in Python:
	- $-$  **print()** to print out to the screen (called *standard output*)
	- $-$  **input()** to get input from the keyboard (called *standard input*)

4/9/19 Matni, CS8, Sp19 18

### Input and Output

- To output data, use print() print("Hello all you happy people!")
- To get data and put it in a variable, use input()  $name = input()$  *OR*   $name = input('Name. Give it. Now: '')$ Let's try it out!

# **Strings**

- Collection of *characters*
- A string literal is enclosed in quotes
	- Use either double-quotes (") or single quotes (')

#### Examples:

 $name = "#JimboJones@UCSB? Wow!"$ nombre = 'Lisa Simpson'

# Special Characters in Strings

- What would you do if you wanted a string to be: I said "hello!"
- Answer: use the special character indicator \  $-$  The back-slash

Example: message = "I said  $\langle$ "hello! $\langle$ "" 4/9/19 **Demo!** Matni, CS8, Sp19 <sup>21</sup>

# Strings as Objects

- Strings are **objects** of a Python *class* named str
- Lots of built-in functions work for string *objects*
- **Class** = an general "blueprint"
- **Object** = a particular "instant" of a class

## **Operations on Strings**

#### • **Concatenation**

- Merging multiple strings into 1
- Use the **+** operator
	- "say my" + " " + "name" will become "say my name"

#### • **Repetition**

- $-$  Easy way to multiply the contents of a string
- Use the **\*** operator
	- "ja " \* 3 is "ja ja ja " *(why is there a space at the end?)*

#### Demo!

# Indexing

- Every character in a string has an index associated with it **I ' m h e r e !**  0 1 2 3 4 5 6 7 8
- In Python, indexing always starts at **0**.
	- $-$  So the 1<sup>st</sup> character in the string is character #0
	- $-$  Indexing is called out with square brackets [n]

# Indexing

**I ' m h e r e !**  0 1 2 3 4 5 6 7 8

• If name  $= "I'm here!" then:$ 

```
name[0] = "I"name[3] = " "name[5] = "e"name [15] is undefined (error)
```
# YOUR TO-DOS

- **Q** Finish reading **Chapter 2**
- **Q** Start reading Chapter 3
- □ Start on **HW2** (due next **Tuesday**)
- **Q** Finish up Lab1
- **Q** Remember office hours!  $\odot$
- $\Box$  Embrace randomness

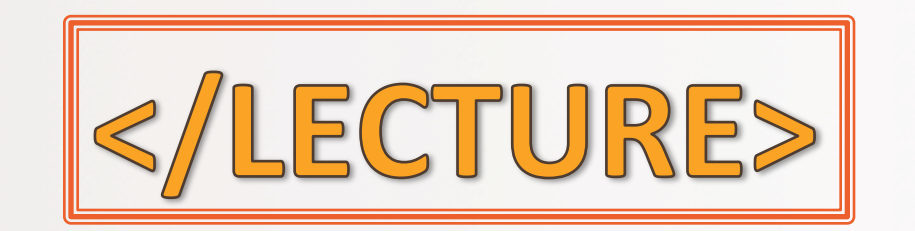

A/9/19 27 Matni, CS8, Sp19 27